## **1 Diario**

A través do Moodle tamén se ofrece a posibilidade de levar unha especie de BLOG no que poderemos ir anotando día a día o que desexemos.

Para agregar esta actividade faremos o seguinte:

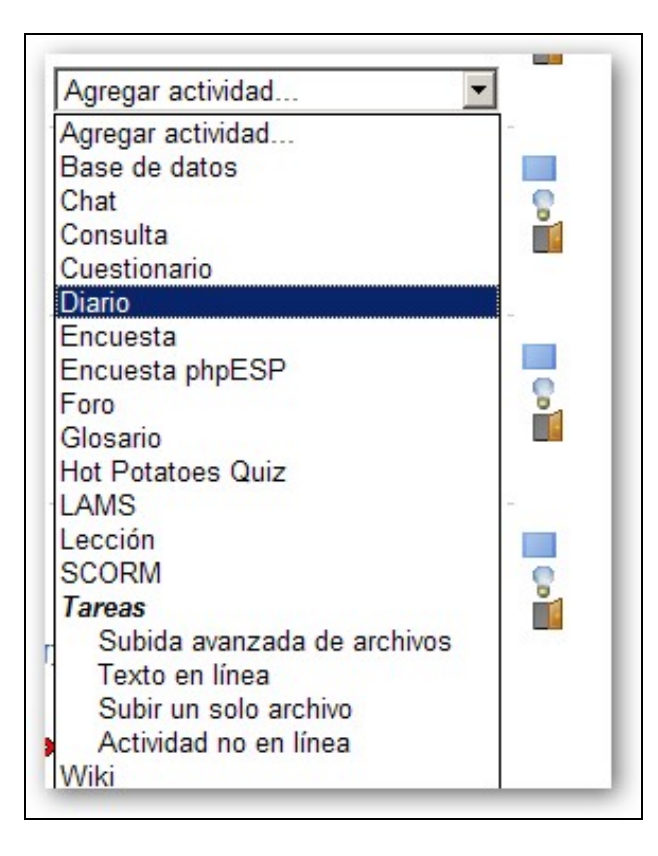

Cubriremos os datos de configuración da mesma e a partir deste intre os nosos alumnos poderán ir anotando o que lles pidamos como unha especie de rexistro de actividades ou a tarefa pertinente.

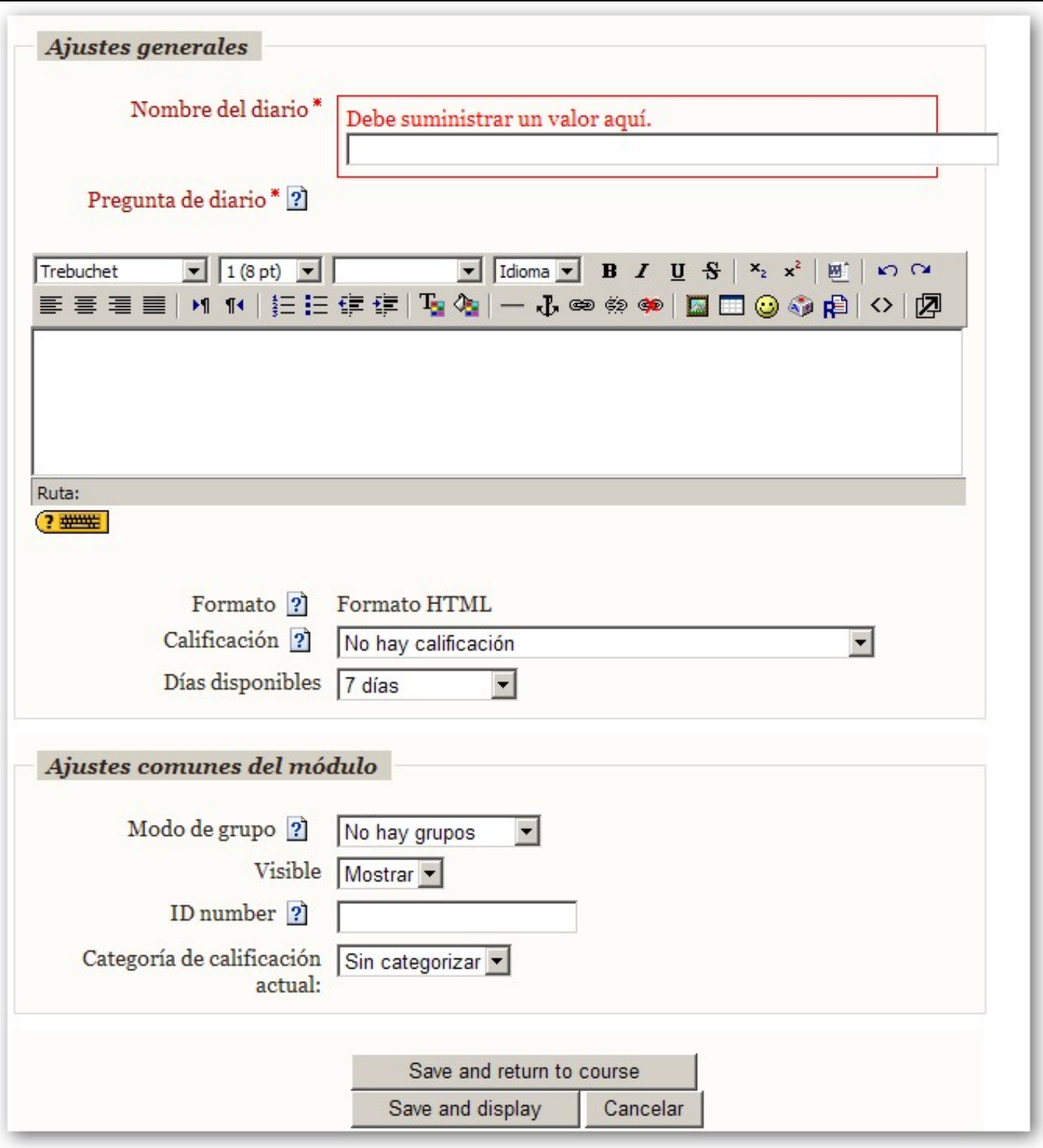